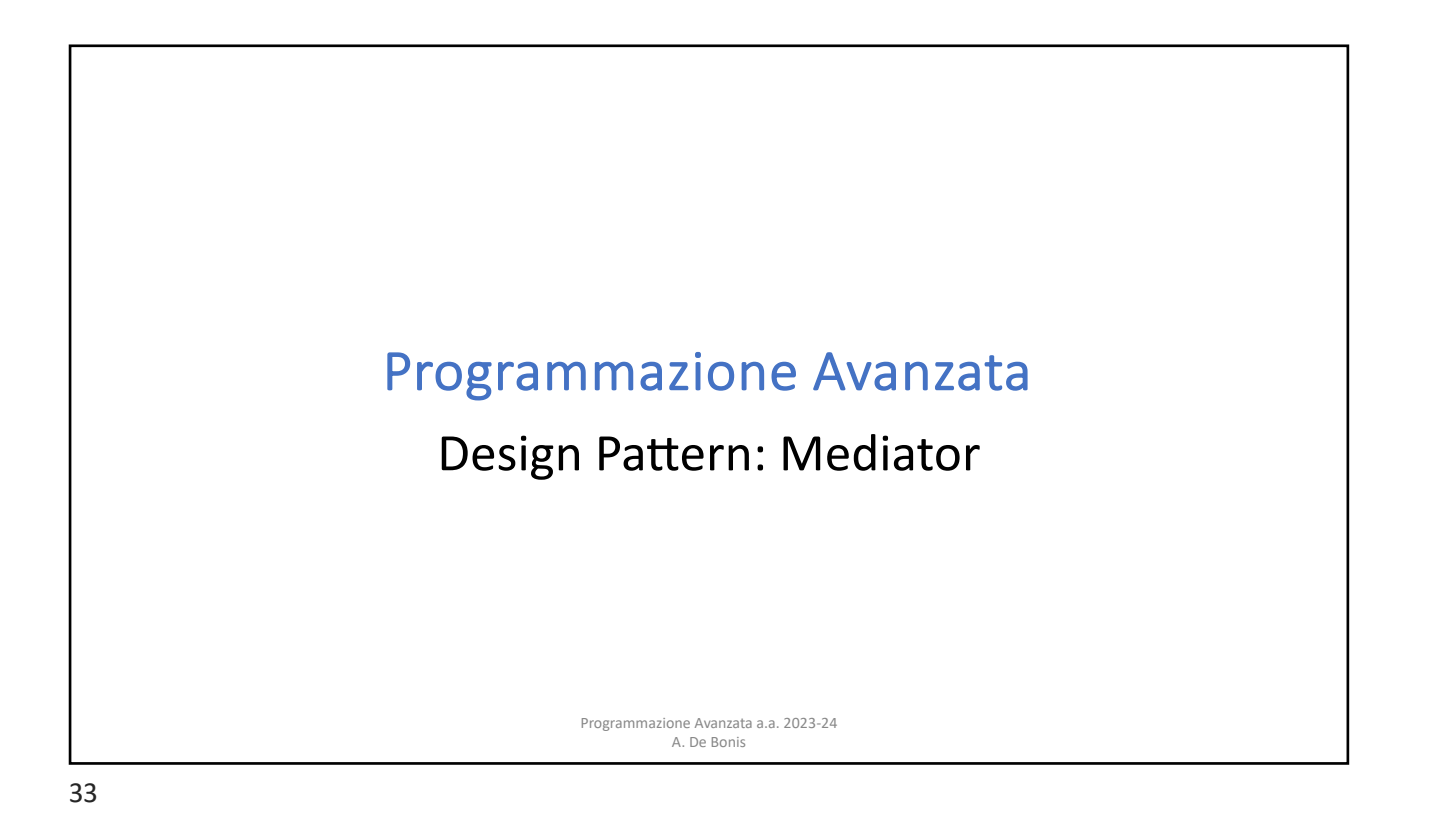

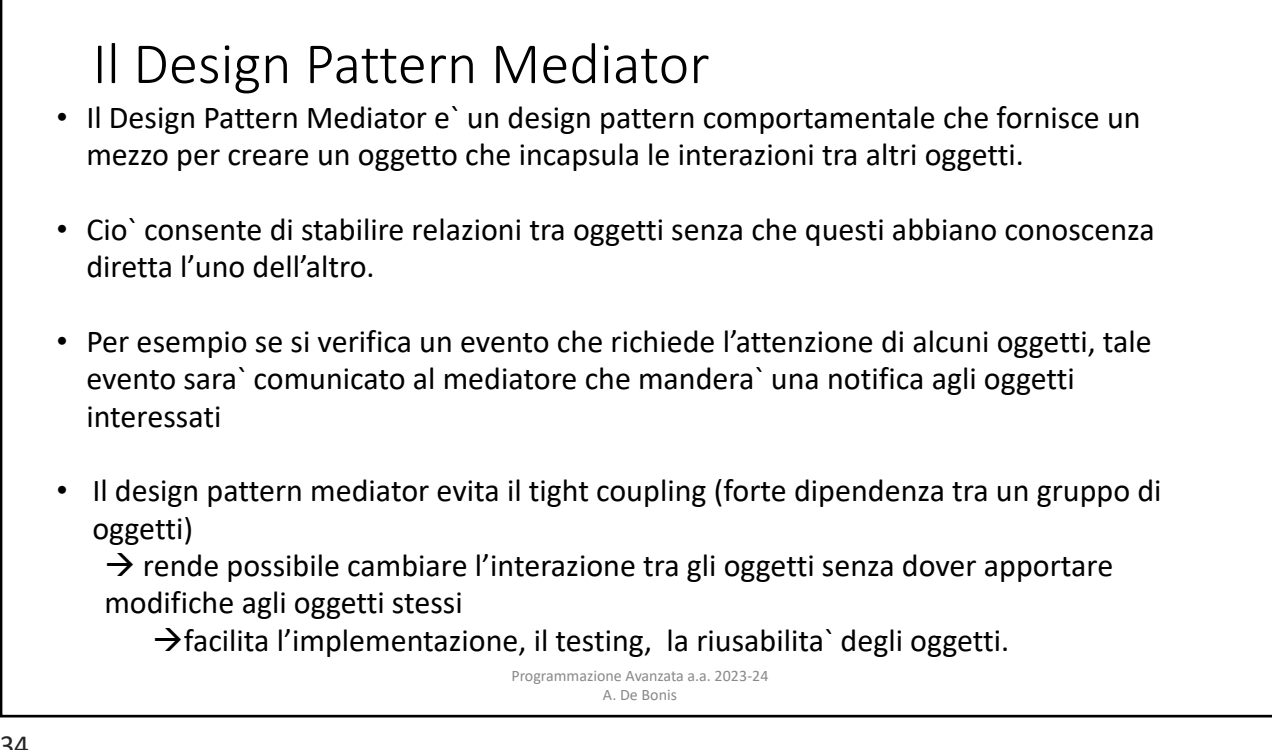

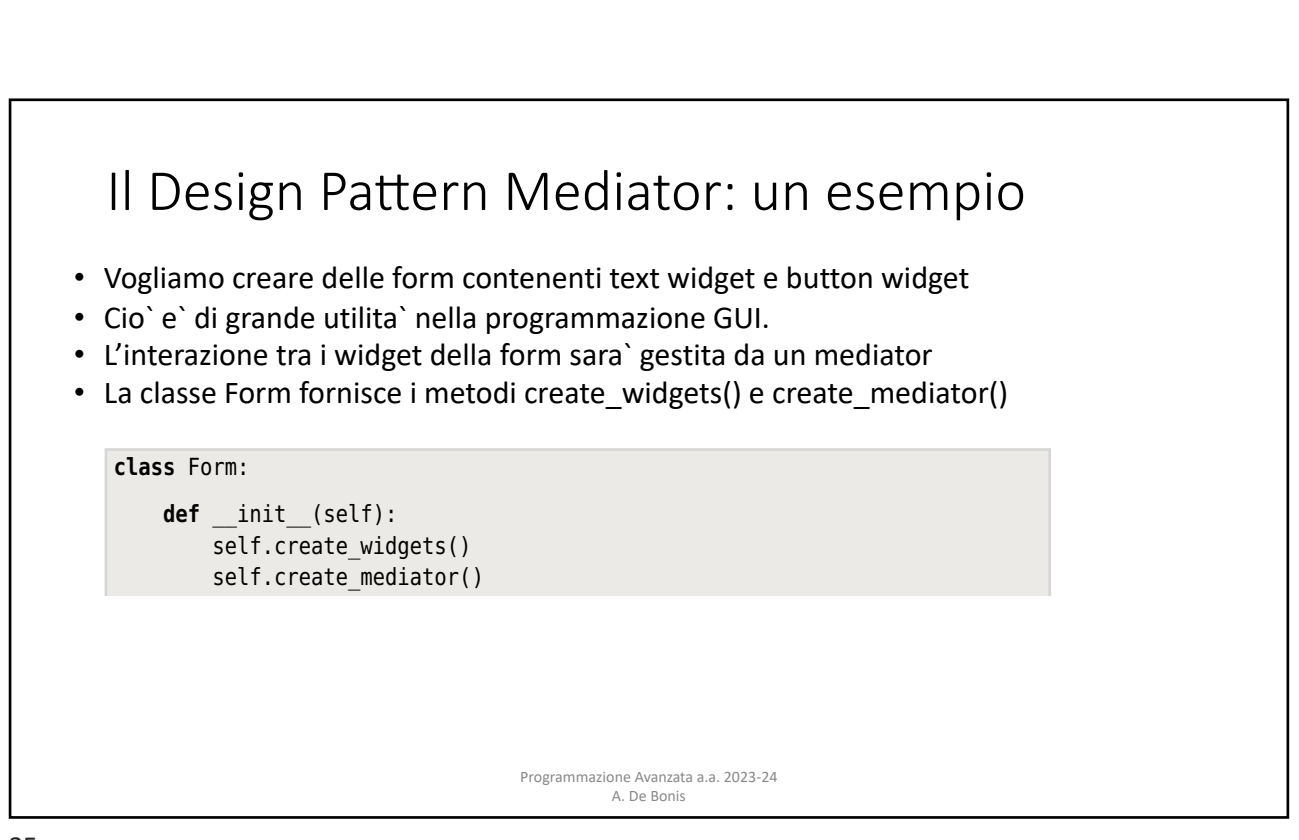

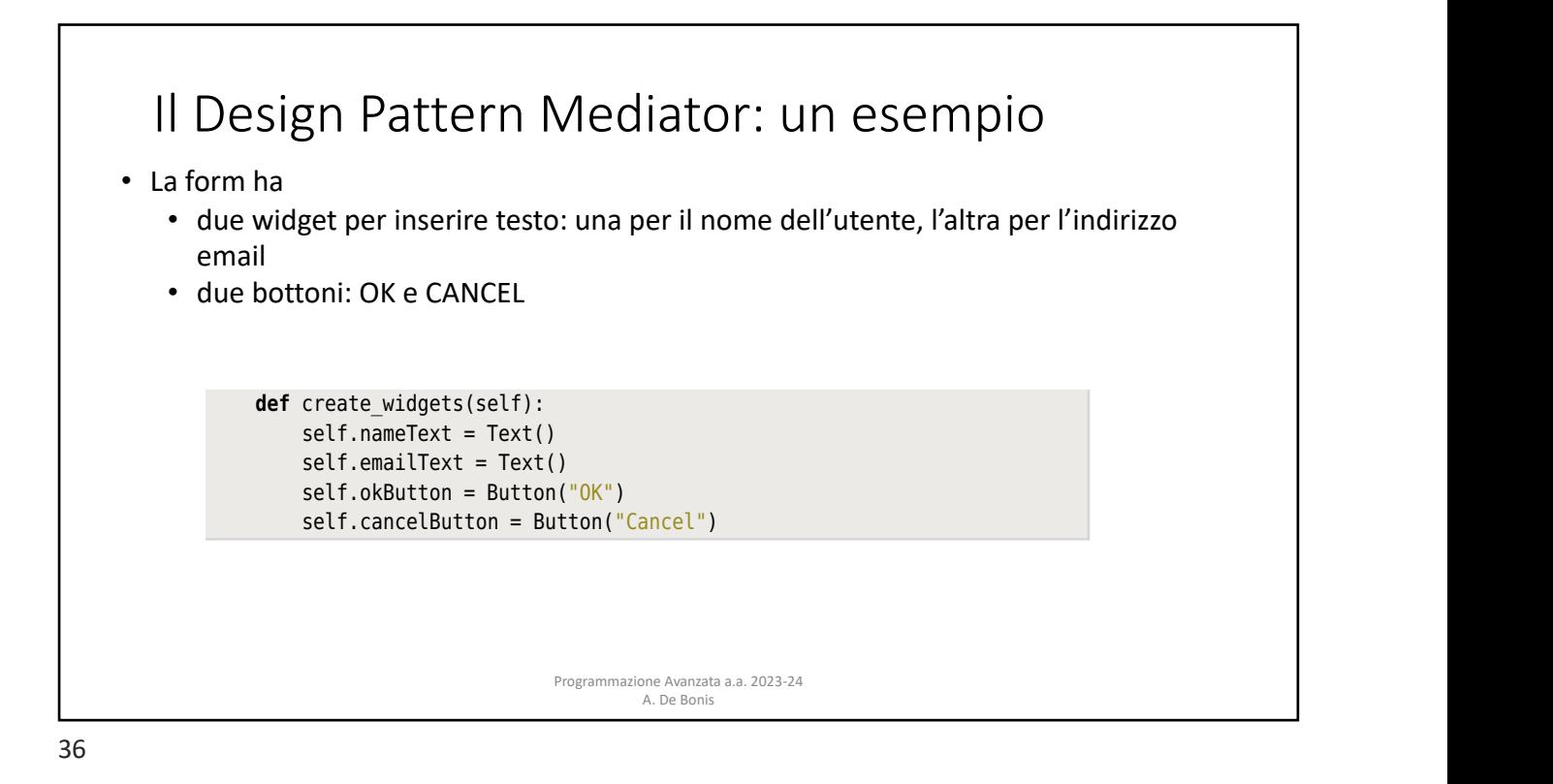

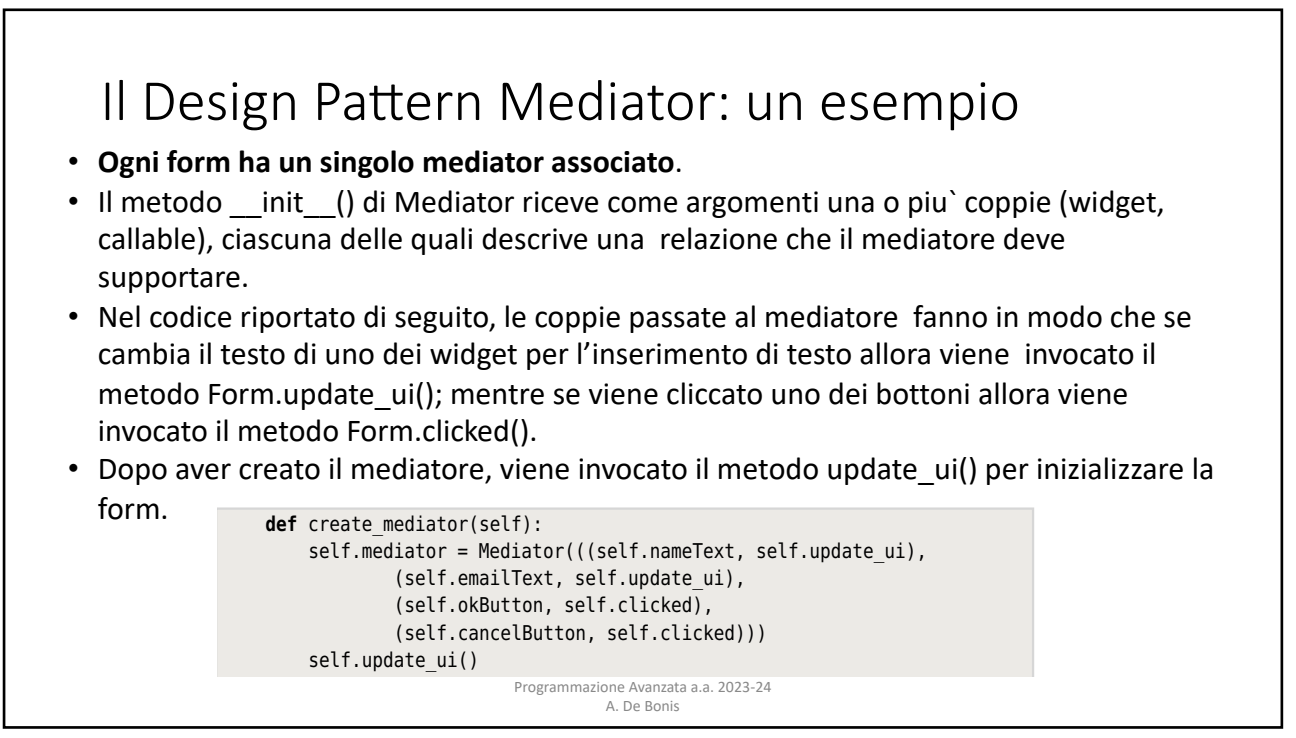

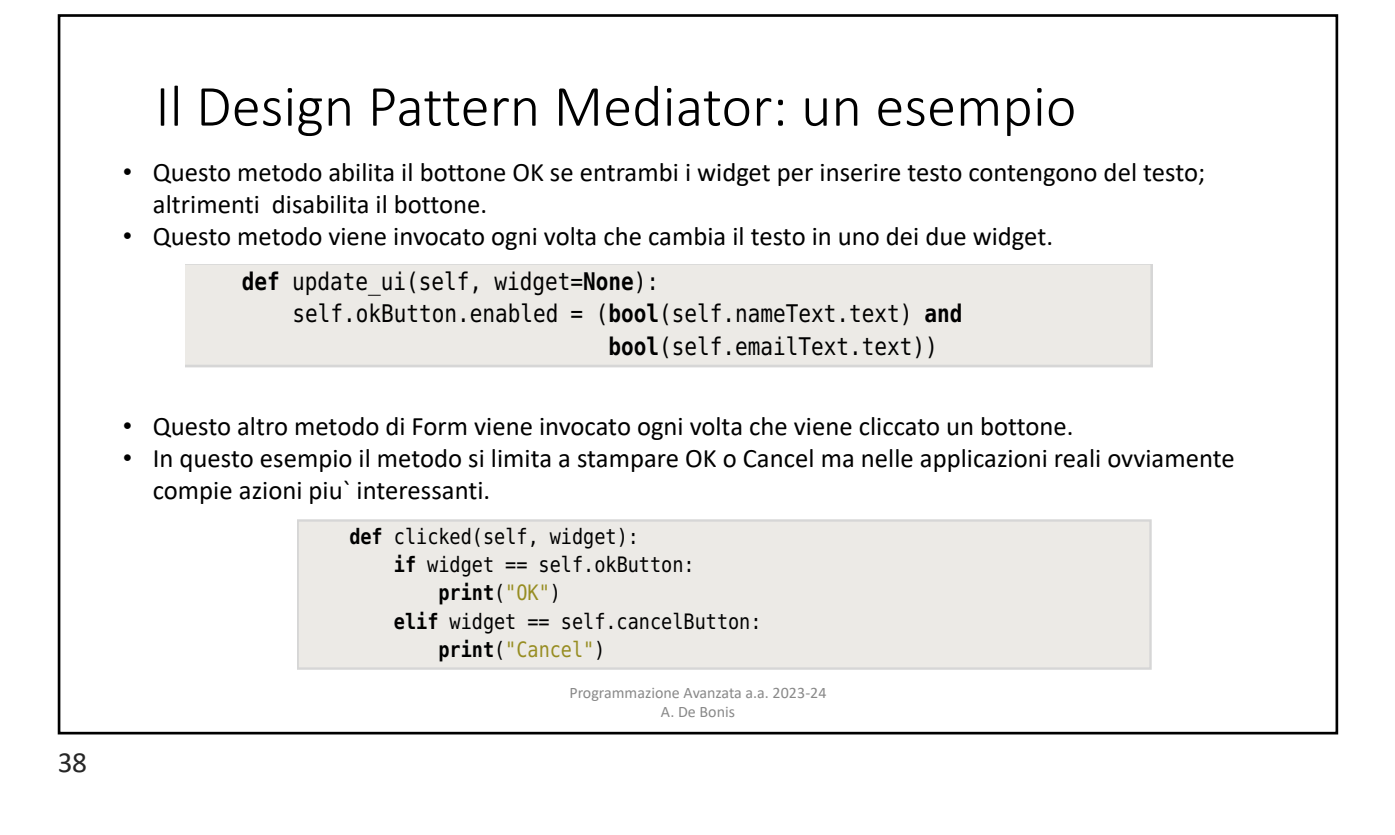

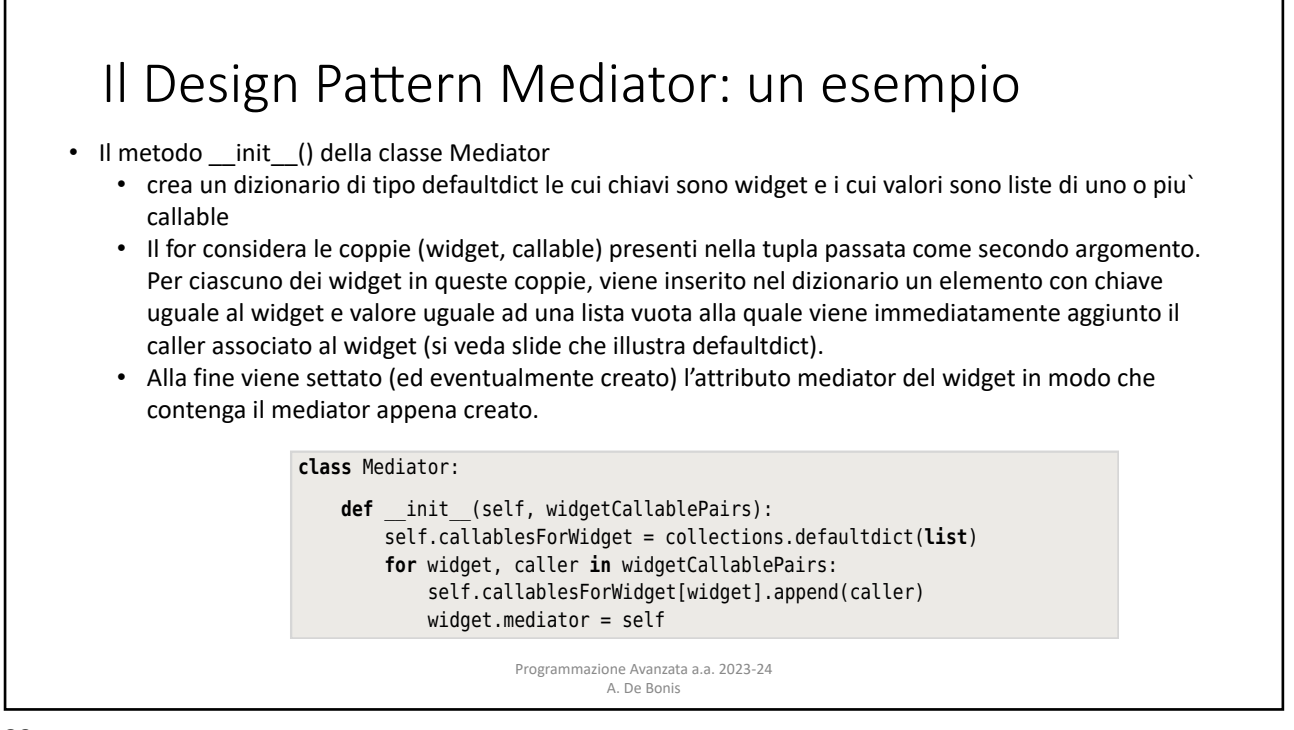

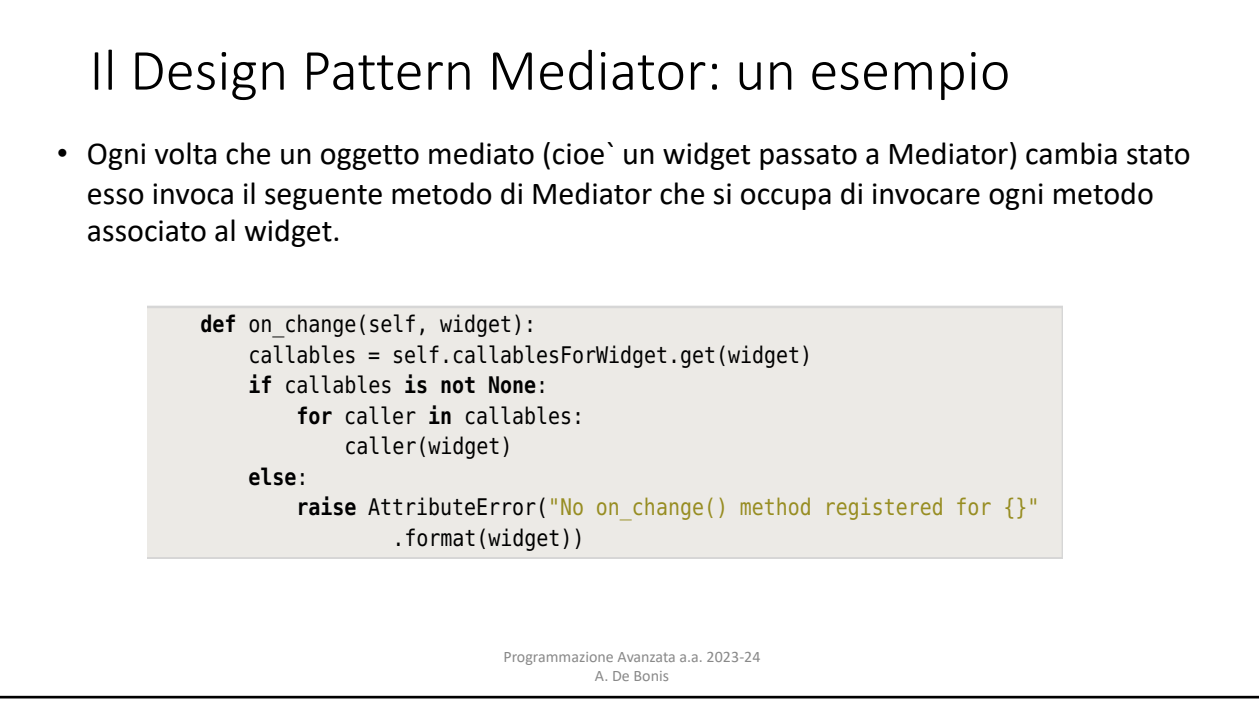

item is inserted with the widget as the widget as the widget as the key and and an empty list as the value, and

### **Il Design Pattern Mediator: un esempio** Programmazione Avanzata a.a. 2023-24 **•** Questa e` una classe usata come classe base per le classi mediate. • Le istanze della classe mantengono un riferimento all'oggetto mediatore • Il metodo Mediated.on\_change() invoca il metodo on\_change() del mediatore passandogli il widget mediato su cui e` stato invocato il metodo Mediated.on\_change. passuriasgin in maget mediate su can ensure investite in metode mediatedion-entrino.<br>• Siccome questa classe non e` modificata dalle sue sottoclassi, essa rappresenta un esempio in cui e` possibile rimpiazzare la classe base con un decoratore di classe ll Design Pattern **else**: Siccome questa classe non e` modificata dalle sue sottoclassi, essa rappresenta **class** Mediated: **def** \_\_init\_\_(self): callables = self.callablesForWidget.get(widget) **if** call called **is not idea** is not not in the self and  $\overline{\textbf{F}}$  called **is not idea** is not not not not not not not not in the self and is not no  $\overline{\textbf{F}}$  and  $\overline{\textbf{F}}$  are not not not not not not not not not no **def** on\_change(self): **else**: **if** self.mediator **is not None**: **raise** AttributeError("AttributeError("No only and  $\mathbf{r}$ " method registered for  $\mathbf{r}$ self.mediator.on\_change(self)  $\ldots$  and  $\alpha$  is a set. all  $\alpha$  is added to added  $\alpha$  and  $\alpha$  added the bound the bound the bound the bound the bound the bound the bound the bound the bound the bound the bound the bound the bound the bound the bound **definition**: **formalized in** callabor **in** callabor **in**  $\mathbf{r}$

callables = self.callablesForWidget.get(widget)

A. De Bonis This is a convenience class designed to be inherited by mediated classes. It  $A. De Bonis$ 

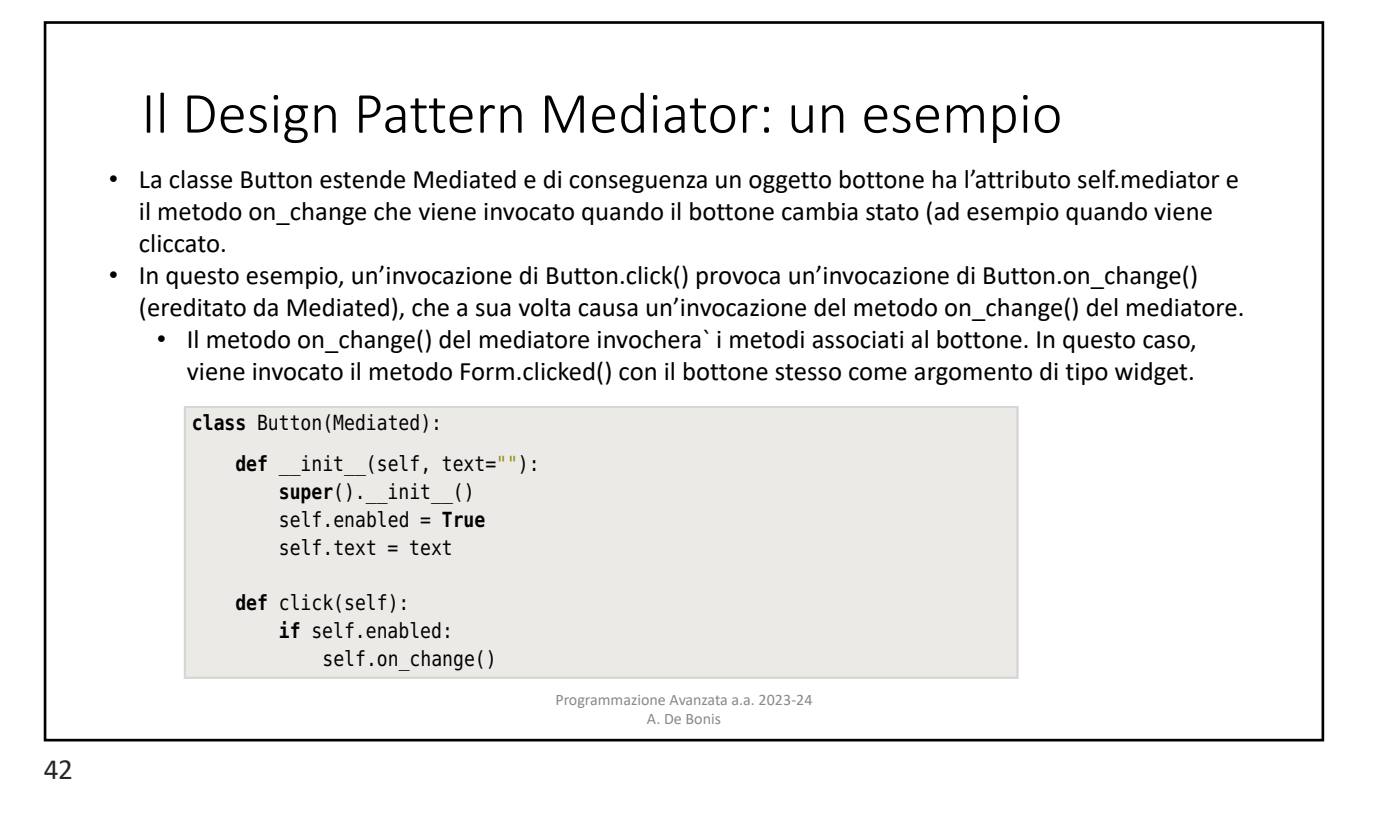

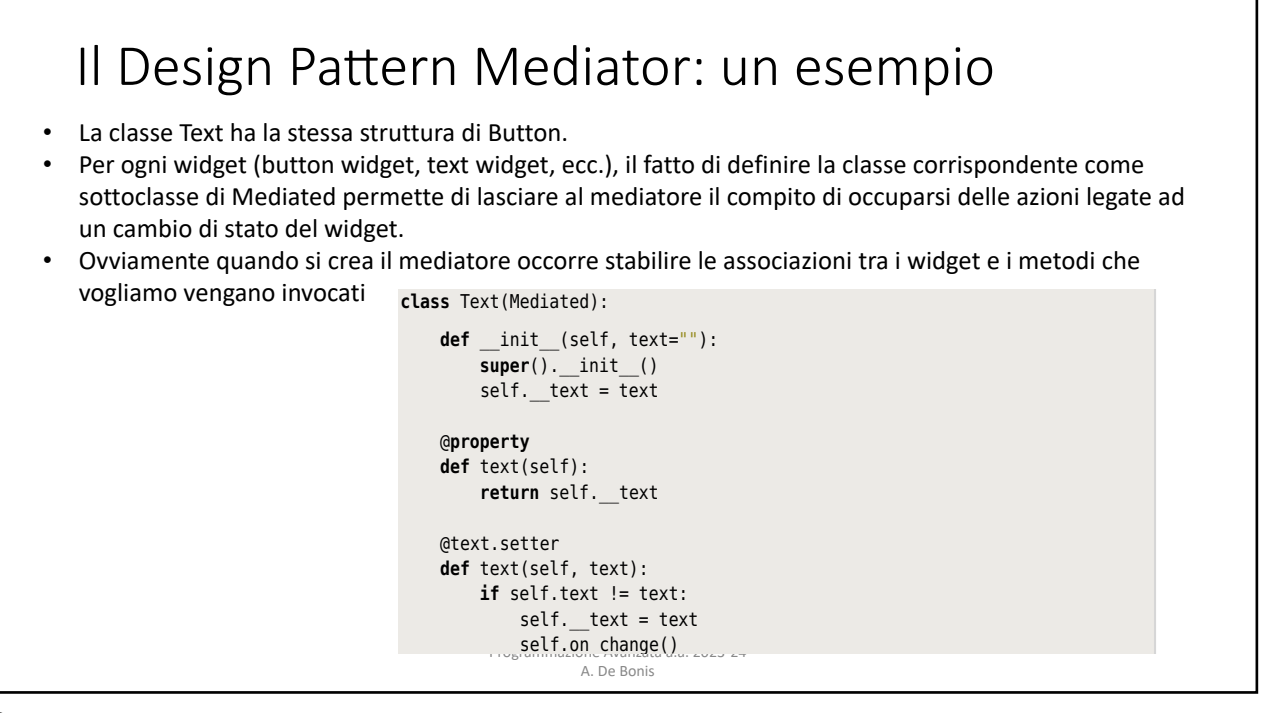

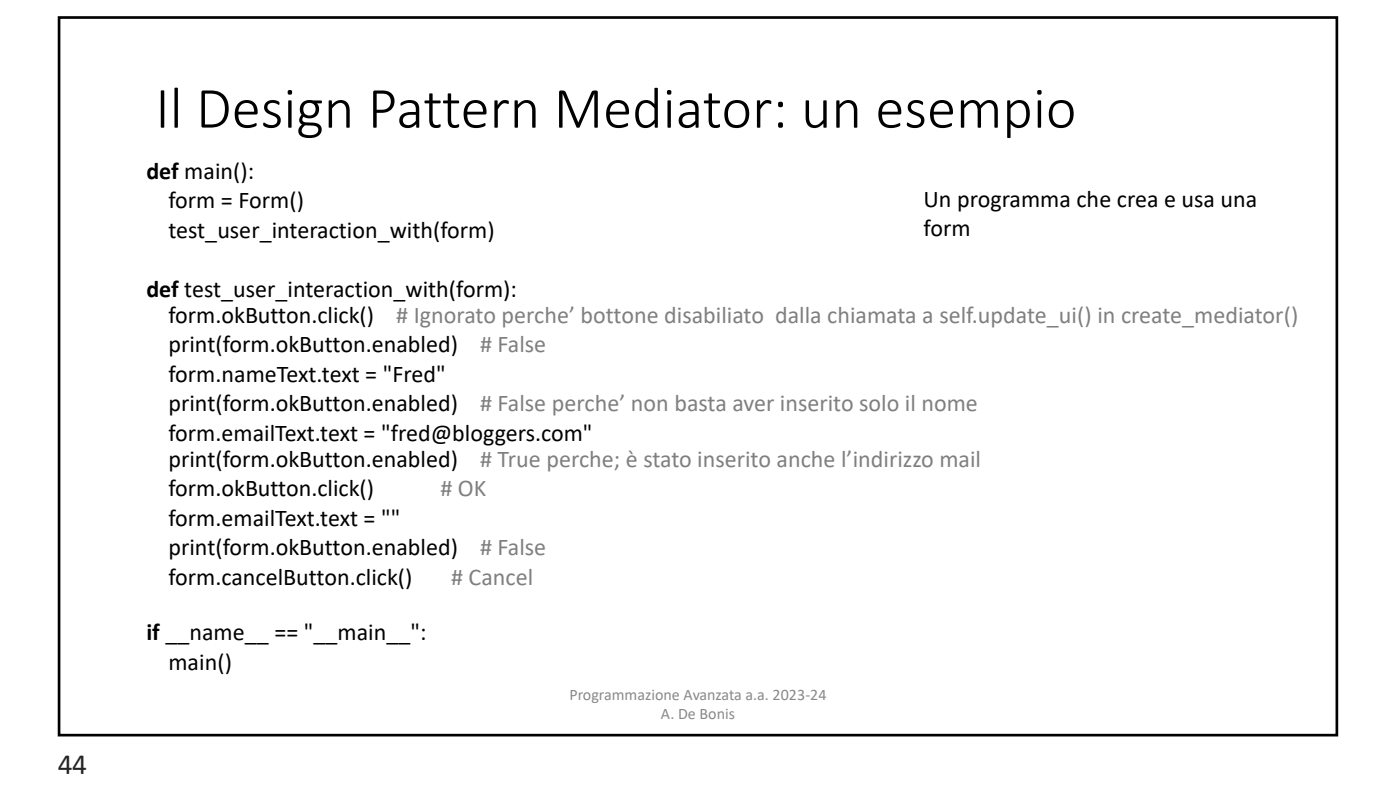

# Il Design Pattern Mediator: un esempio basato su coroutine

- Un mediatore si presta ad un'implementazione mediante coroutine perche' puo` essere visto come una pipeline che riceve messaggi (derivanti da invocazioni di on\_change() ) e passa questi messaggi agli oggetti interessati.
- In questo esempio viene implementato un mediator mediante coroutine per lo stesso problema considerato nell'esempio precedente.
- A differenza di quanto accadeva prima, in questa implementazione ogni widget e` associato ad un mediatore che e` una pipeline di coroutine (prima il mediatore era un oggetto associato all'intera form e tutti i widget della form erano associati insieme ai rispettivi callable al mediatore).
	- Ogni volta che un widget cambia stato (ad esempio, viene cliccato un bottone), esso invia se stesso alla pipeline.
	- Sono le componenti della pipeline a decidere se vogliono svolgere o meno azioni in risposta al cambio di stato del widget.
- Nell'approccio precedente il metodo on\_change() del mediatore invoca i metodi associati al widget nel caso in cui il widget cambia stato
- Il codice non illustrato e`identico a quello visto nell'esempio precedente..

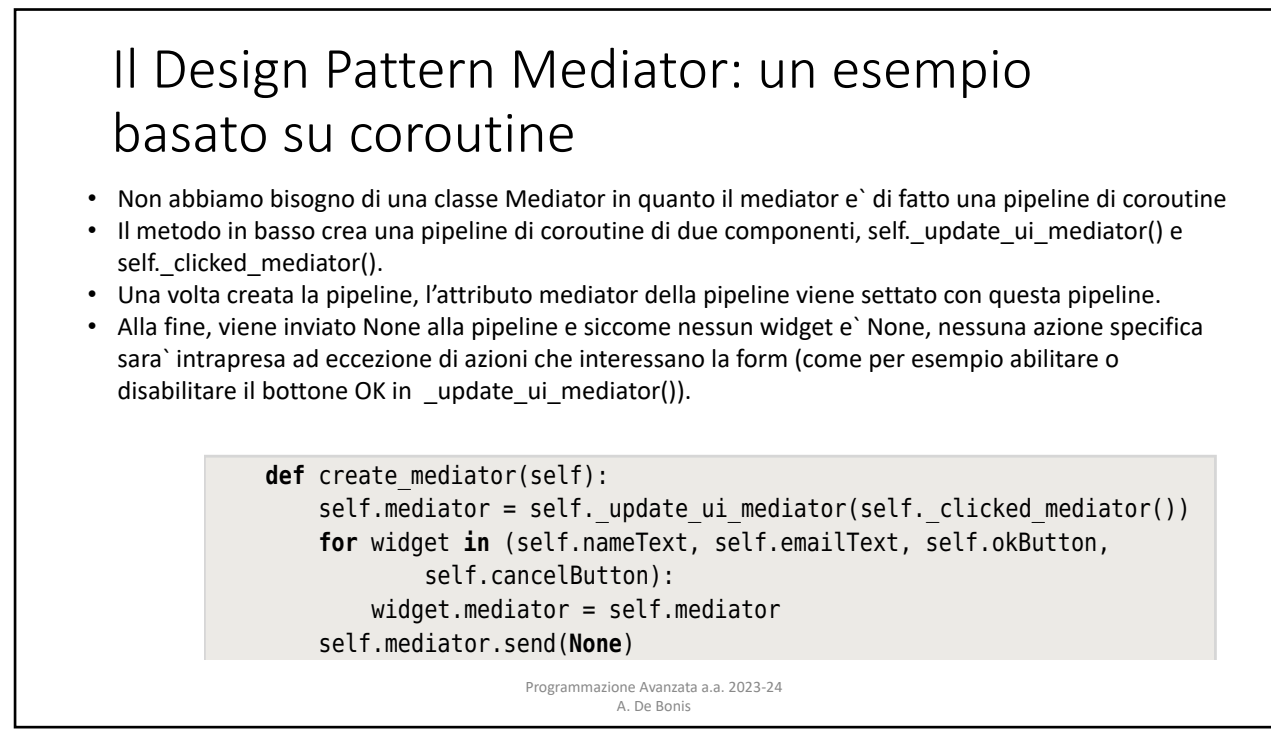

ptg1153963

ptg11539634

#### **Il Design Pattern Mediator: un esempio** basato su coroutine  $\mathcal{L}$ b su coroutine  $\Box$ **for** wideling self.nameText, self.email

want to perform any action in response to a change in the widget they are going to a change in the widget they

was to perform any action in response to a change in  $\alpha$  change in the widget they are widget they are widget

- Questa coroutine e` parte della pipeline. outine e` parte della pipeline.
- · Ogni volta che un widget notifica un cambio di stato, il widget passato alla pipeline e ` restituito For the coronal variable variable widget.<br>Holl'espressione yield e salvato nella variabile widget. sione yield e salvato nella variabile widget.
- · Quando occorre abilitare o disabilitare il bottone ok, questo viene fatto indipendentemente da **quale widget abbia cambiato stato. Ences each we separate we don't need a separate mediator we don't need a separate mediator we do** 
	- Potrebbe anche non essere cambiato lo stato di nessun widget, cioe` che il widget sia None e quindi che la form sia stata semplicemente inizializzata.
	- e such a comprehensive compressions in the material control or disability of the Oppo aver settato il campo enabled del bottone, la coroutine passa il widget alla chain aver settato il campo enabled del bottone, la coroutine passa il wid

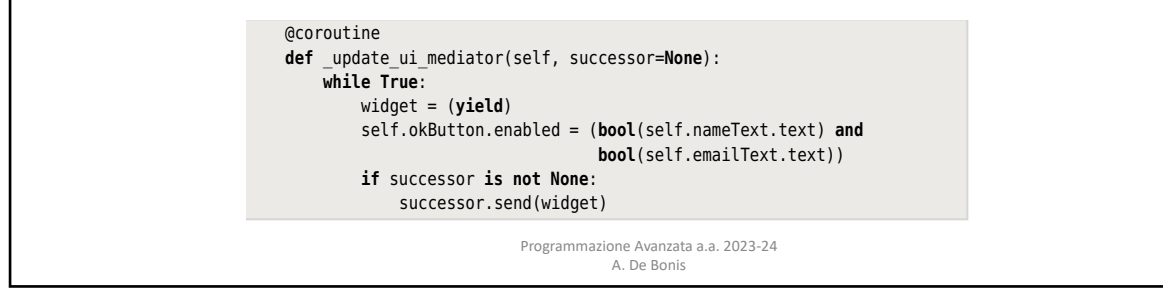

47

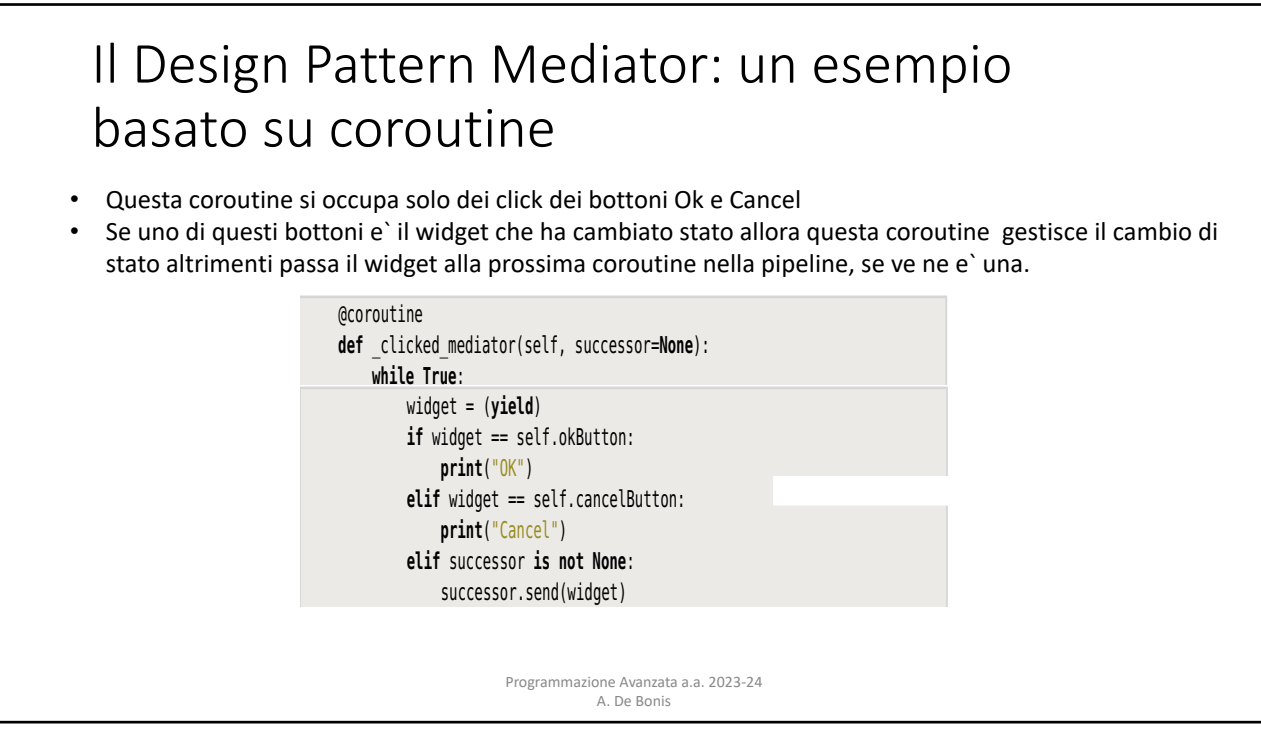

This coroutine is part of the pipeline. (The  $\alpha$  coroutine decorator was shown and  $\alpha$ 

ptg11539634

## Il Design Pattern Mediator: un esempio basato su coroutine **print**("OK")

106 *Chapter 3. Behavioral Design Patterns in Python*

- **•** Le classi Text e Button sono le stesse dell'implementazione basata sull'approccio convenzionale. **eligibility** is subset the notation in
- La classe Mediated e`lievemente diversa in quanto il suo metodo on\_change() invia il widget che ha cambiato stato alla pipeline.

A. De Bonis

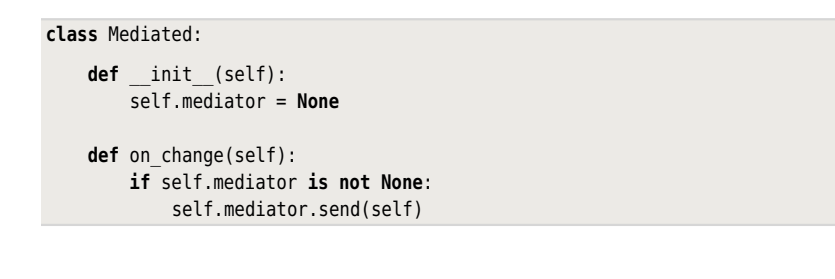

 $\mathcal{A}$  we mentioned in the previous subsection, the Mediated class could be replaced could be replaced be replaced by  $\mathcal{A}$ 

Programmazione Avanzata a.a. 2023-24

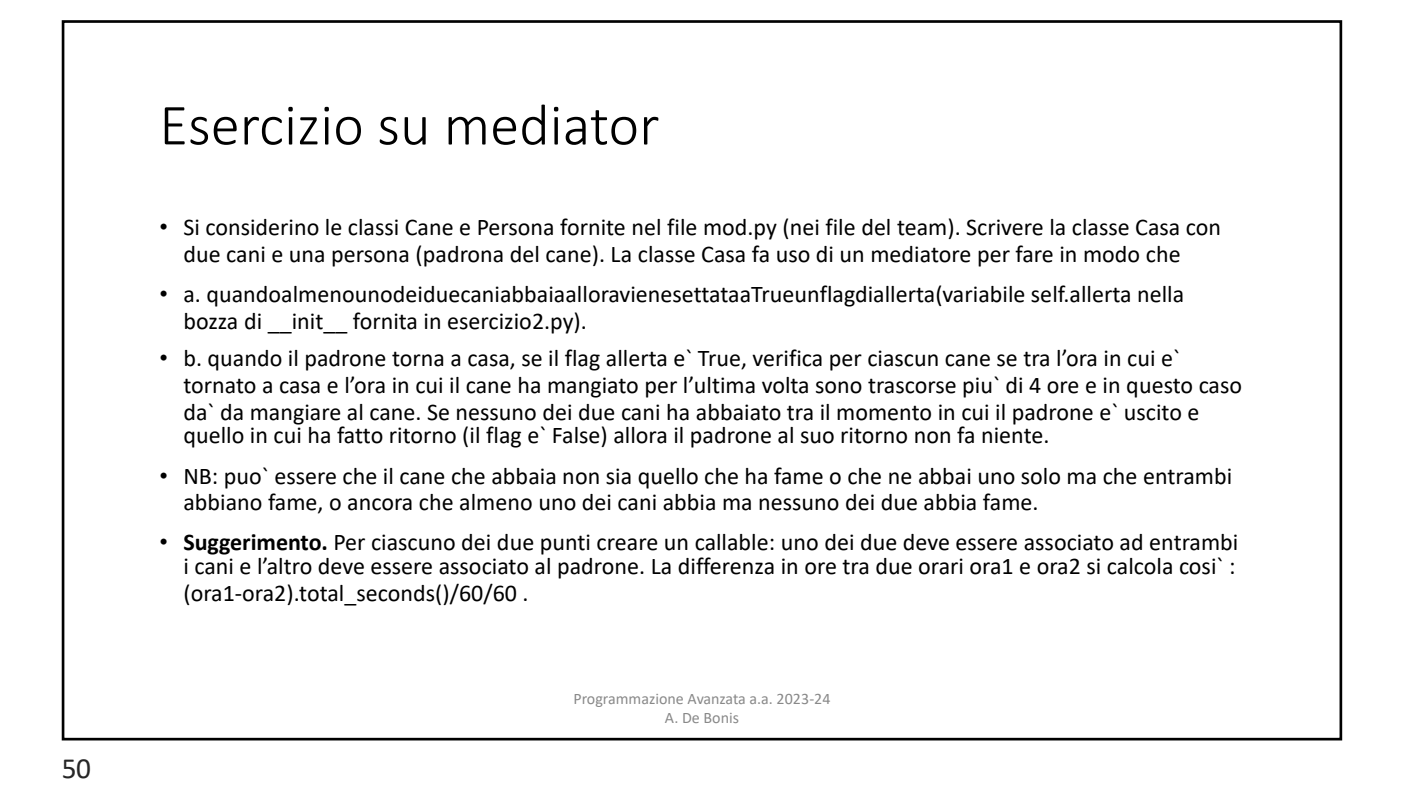

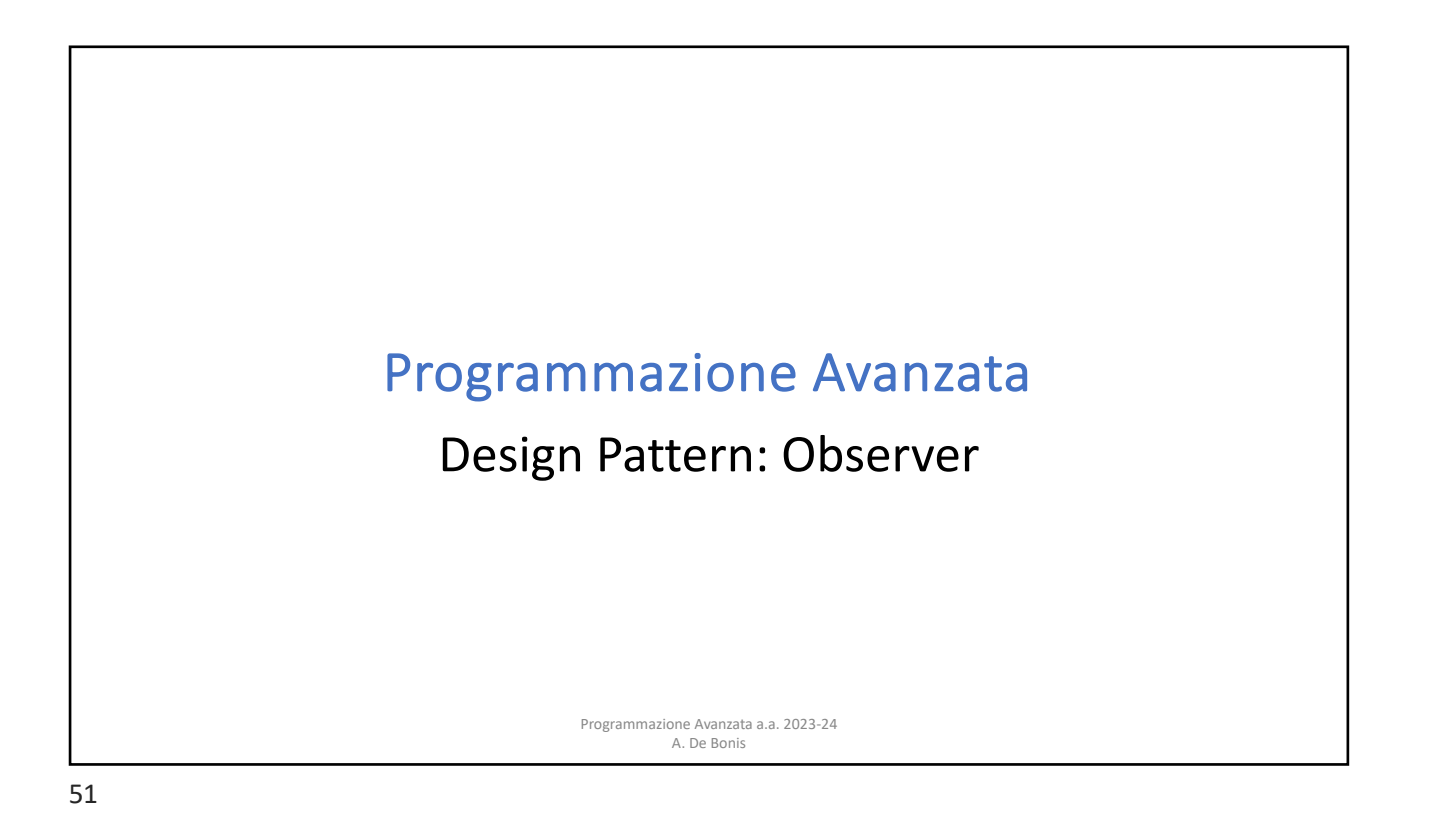

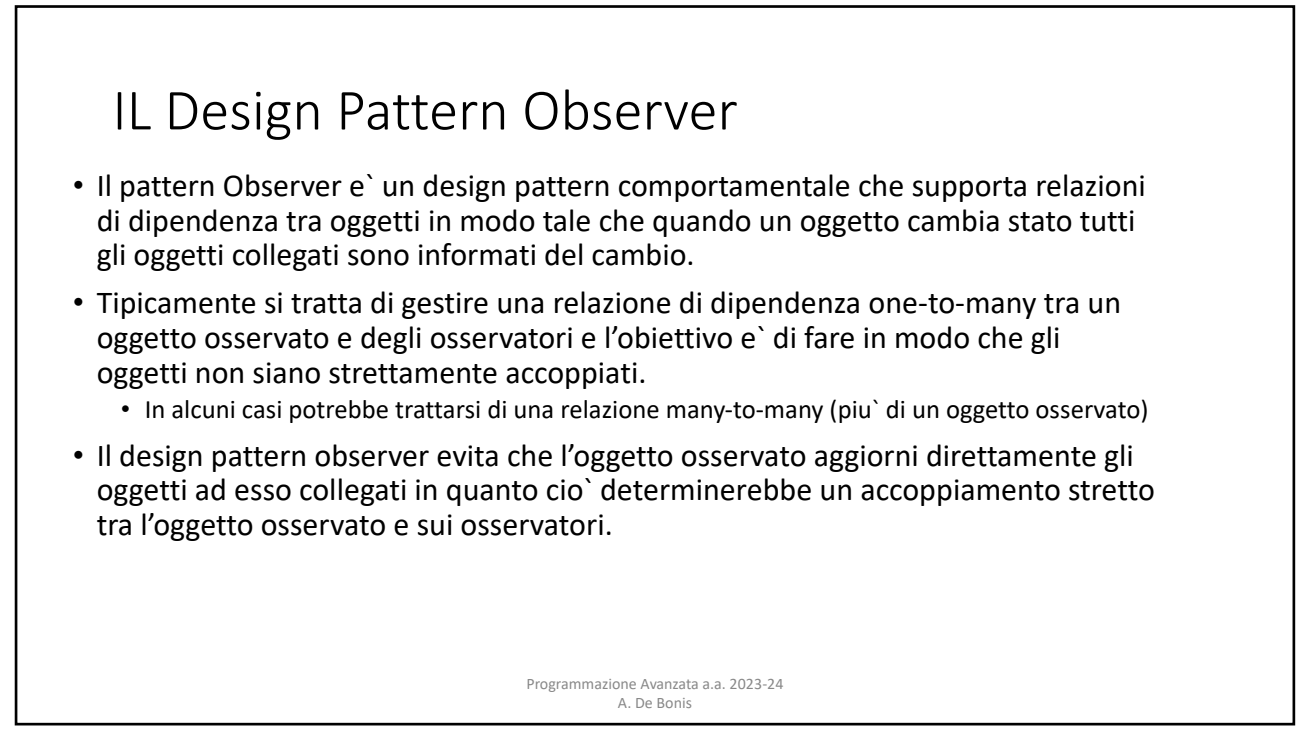

#### IL Design Pattern Observer:un esempio • Uno degli esempi di questo pattern e delle sue varianti e` il paradigma **107. Membrento Patterni e legge e le** model/view/controller (MVC) che consiste nel separare un'applicazione in tre componenti logiche: modello, view e controller. • Il modello gestisce i dati e la logica dell'applicazione indipendentemente dall'interfaccia utente • una o piu` view visualizzano i dati in una o piu` forme comprensibili per l'utente $\vert$ the processes the control of the control of the control of the complete the control possible to a control of the  $\epsilon$  possible the optical methods, and possible the  $\epsilon$  optic the and possible the special methods, and poss • uno o piu` controller mediano tra input e modello, cioe` converte l'input in controlletto controller mediano comandi per il modello o le view. • Una popolare semplificazione dell'approccio MVC consiste nell'usare un paradigma model/view dove le view si occupano sia di visualizzare i dati sia di mediare tra input e  $\vert$ modello. • In termini di Observer Pattern cio` significa che le view sono osservatori del **provinte in such a media e in su** modello e il modello e` l'oggetto dell'osservazione. along with dictionaries and lists. (We saw examples of json and pickle use in  $\mathbb{R}^n$ Even in the quite rare cases where we hit a limitation in what can be pickled, we  $\mathbf{r}$  method. Similarly, if we want to use  $\mathbf{r}$ We could also create our own format and protocols, but there is little point in practice to unpickle pickles that are received from untrusted sources such as can use checks use checksums and entry the pickling that the pickle has the pickle has the pickle has not the p

Programmazione Avanzata a.a. 2023-24 A. De Bonis

**3.7. Observer Pattern**

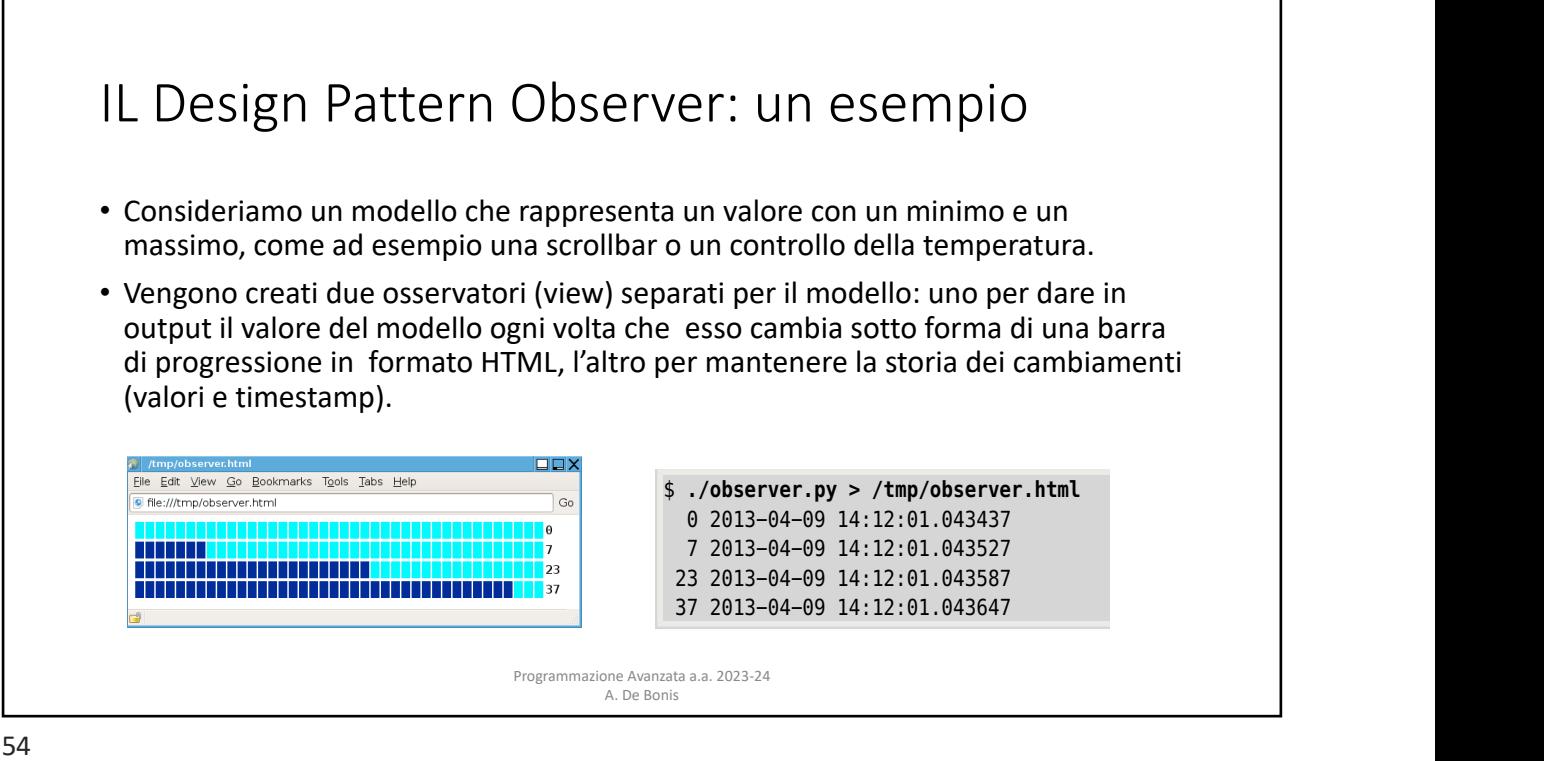

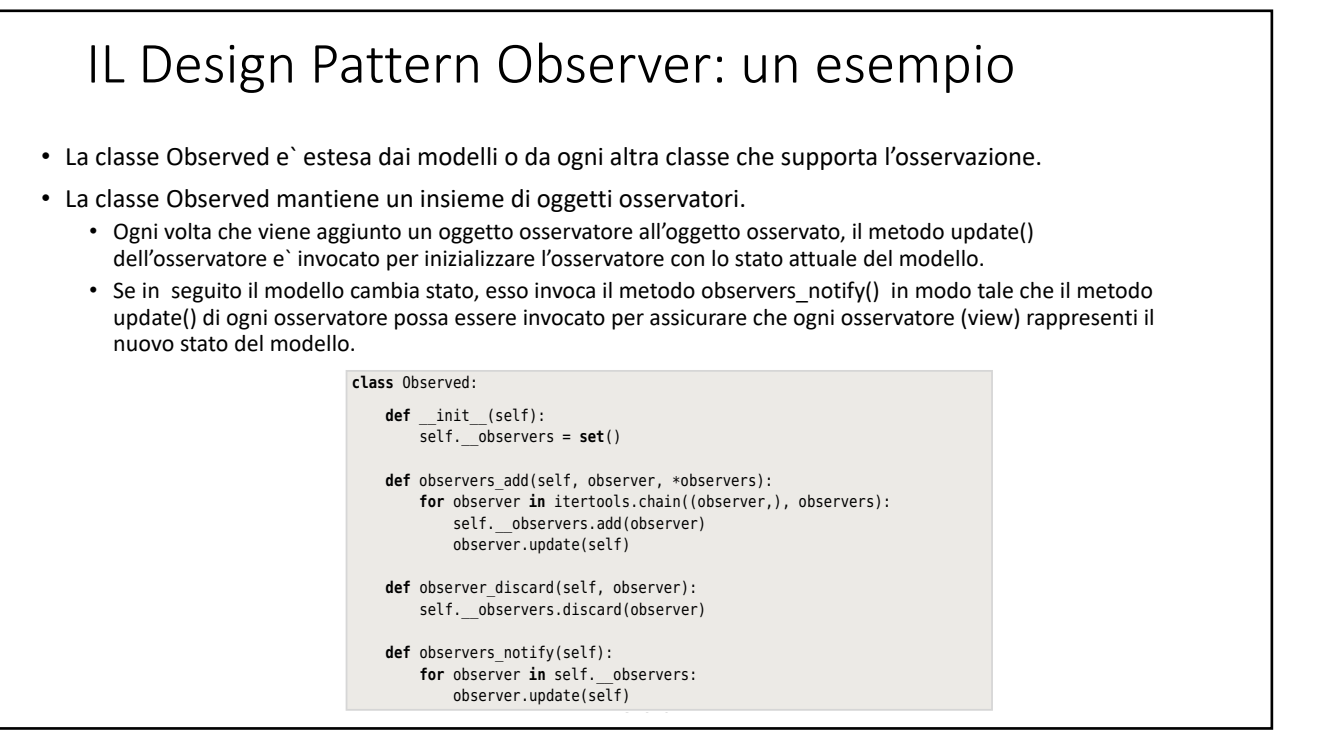

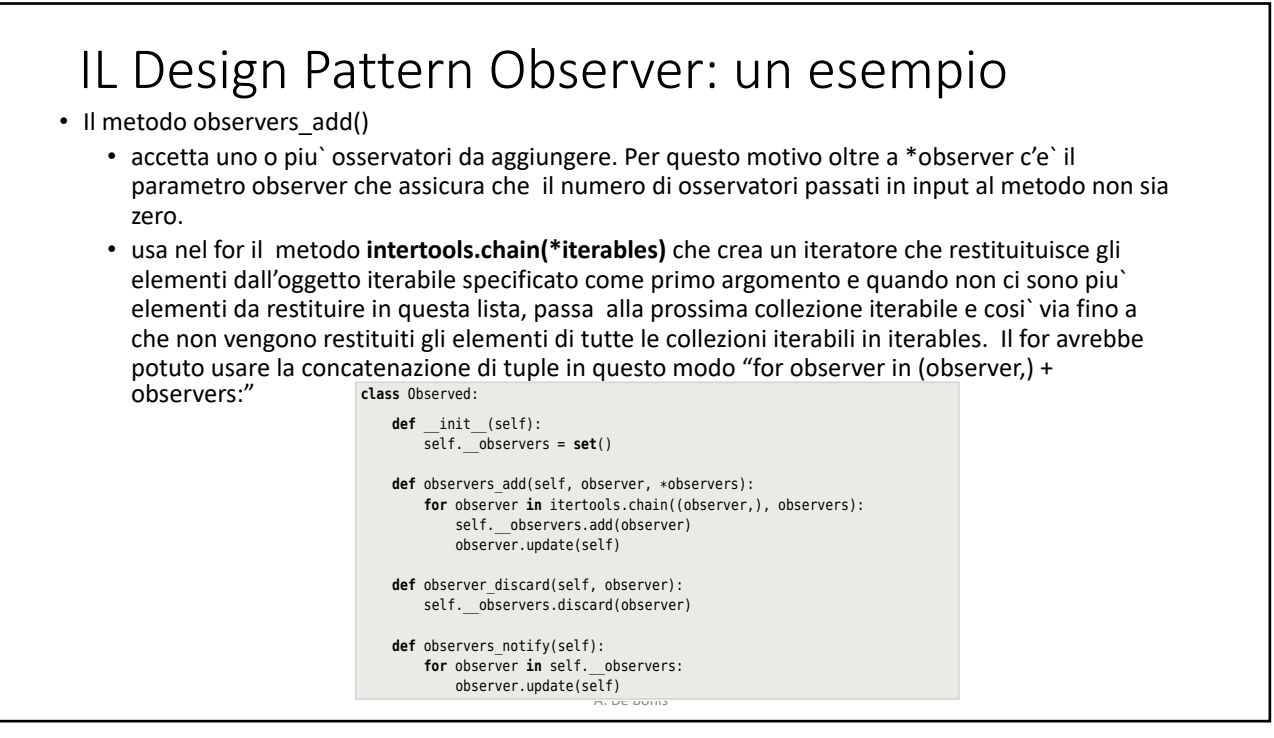

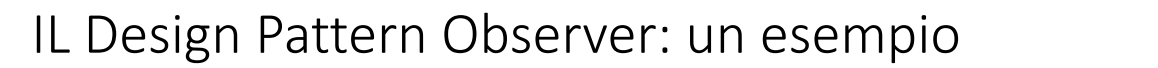

- La classe SliderModel eredita dalla classe Observed un insieme privato di osservatori che inizialmente e` vuoto e i super $(i)$  init\_() metodi observers\_add(),<br>observer\_discard() e observers\_notify()
- Quando lo stato del modello cambia, per esempio quando il suo valore cambia, esso deve invocare il metodo observers\_notify() in modo che ciascun<br>esservatore nessa rispondere di osservatore possa rispondere di conseguenza. ato del modello cambia, per definition of the control of the control of the control of the control of the control of the control of the co
- SliderModel ha anche le proprieta in anche self... **Self...** self... **None estable** minimum e maximum i cui setter, come<br>quello di value, invocano il metodo observers\_notify(). quello di value, invocano il metodo

**class** SliderModel(Observed):

def init (self, minimum, value, maximum):  $super(\overline{).}$  init () # These must exist before using their property setters self.\_\_minimum = self.\_\_value = self.\_\_maximum = **None** self.minimum = minimum

servers and the model state changes  $\sim$  methods. Whenever the model state changes  $\sim$ 

 self.value = value self.maximum = maximum

 @**property def** value(self): **returnal self-**<br>**return** self.\_\_value

> @value.setter **def** value(self, value): **if** self.\_\_value != value: self.\_\_value = value self.observers\_notify()

Programmazione Avanzata a.a. 2023-24 A. De Bonis servers (in interverse observerse observerse add(), observerse add(), observerse  $\alpha$ **return** self.\_\_value

...

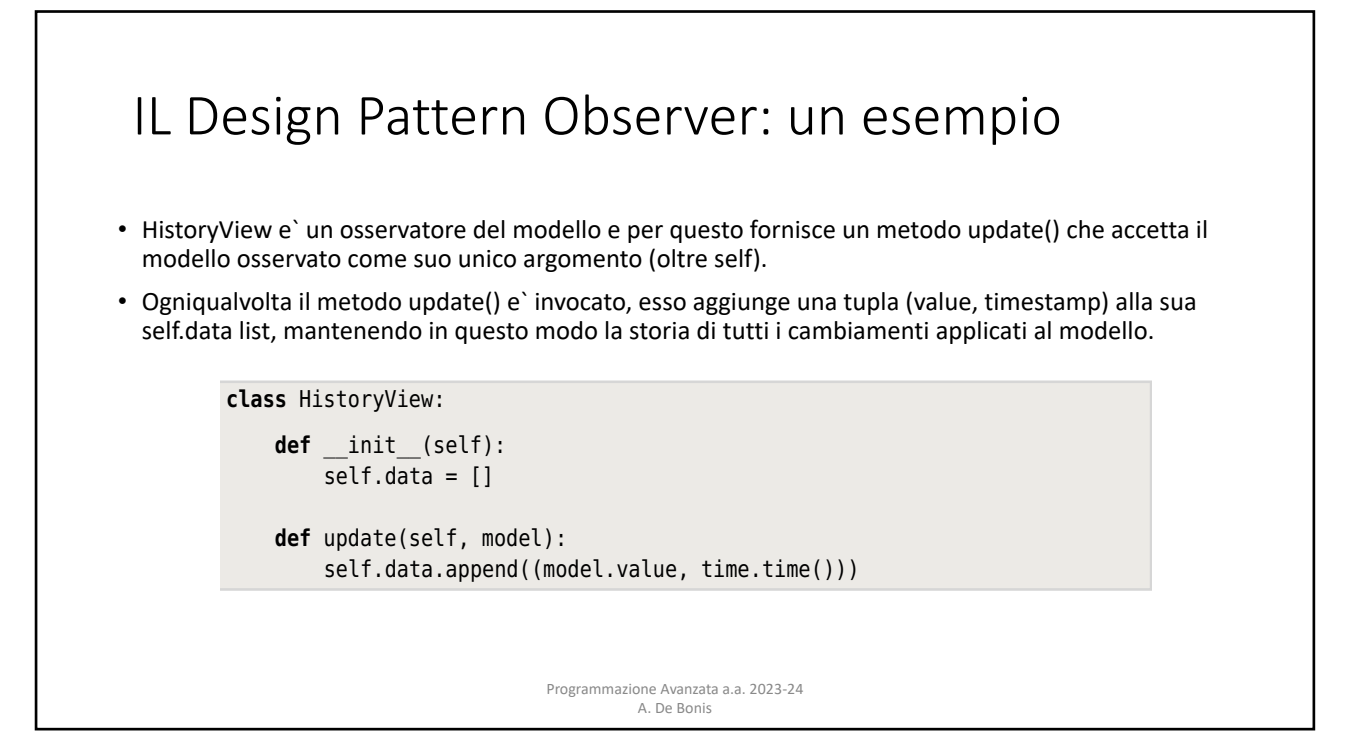

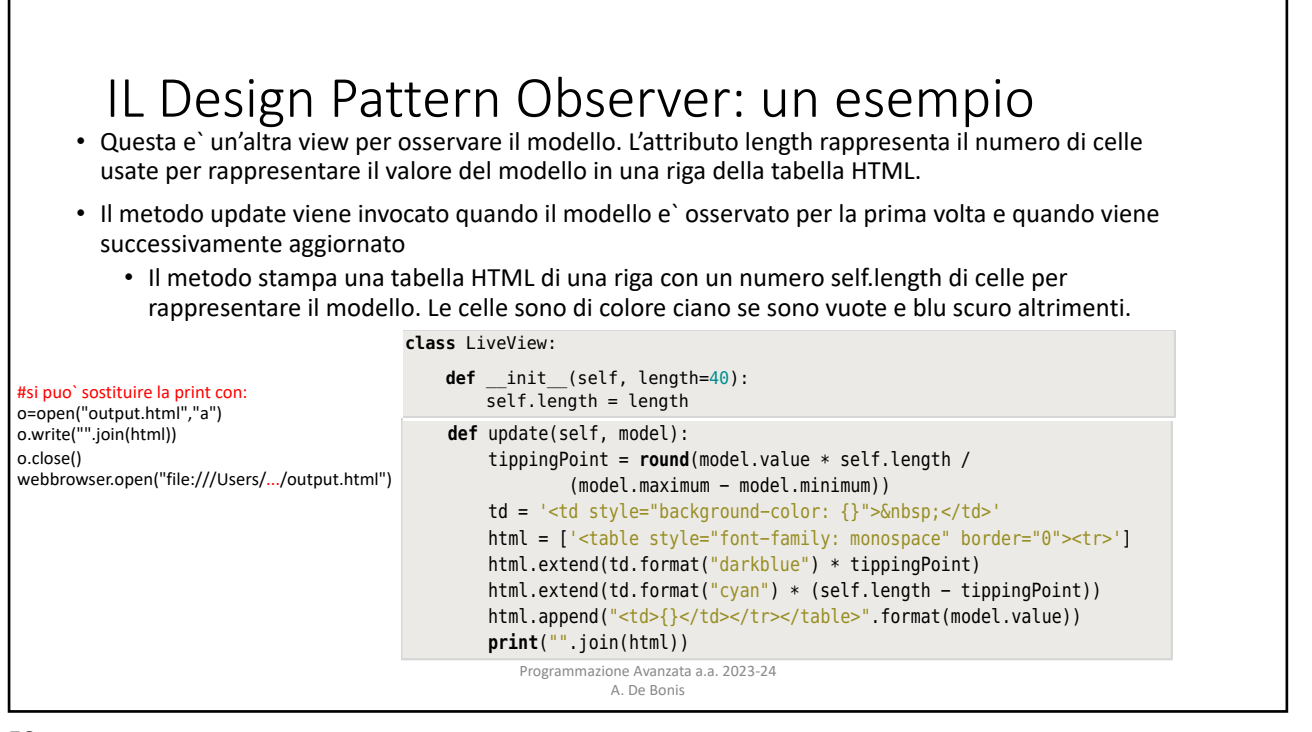

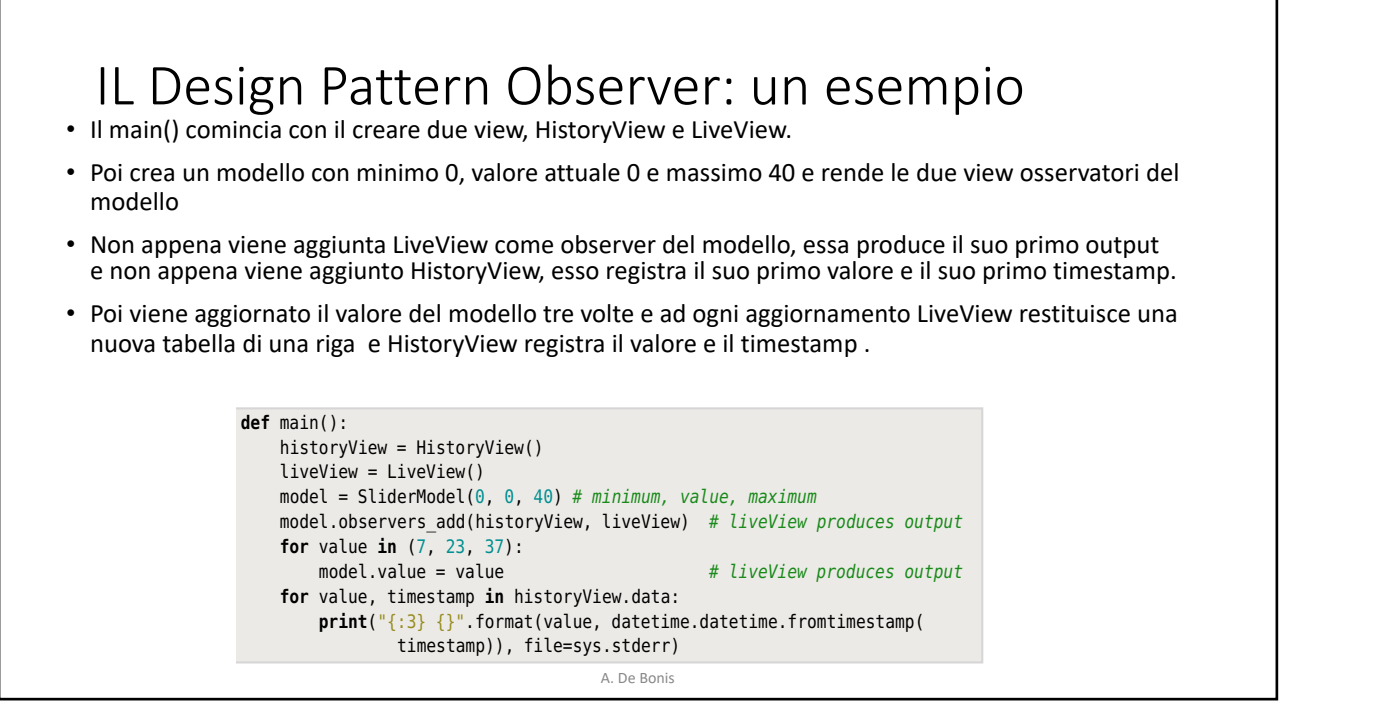

The Observer Pattern is widely used in GUI programming and also has used in  $G$ 

### ESERCIZIO su Observer • Scrivere una classe LaureaT\_Student che puo` essere osservata e che ha i seguenti attributi che ne determinano lo stato: • total\_cfu : numero cfu acquisiti • english r: booleano settato a False (valore di default) se e solo se lo studente non • ha superato la prova di inglese • grades: dizionario degli esami sostenuti con elementi con chiave uguale al nome dell'esame e valore uguale al voto (exam name, grade) • exam e` una tupla del tipo definito in basso • Exam=collections.namedtuple("Exam", "name cfu") • Gli attributi total\_cfu e english\_r sono accessibili con il loro nome e modificabili con '=' mentre grades e` modificabile con il metodo add\_grades che prende in input come primo argomento un oggetto Exam e come secondo argomento un int che rappresenta il voto

Programmazione Avanzata a.a. 2023-24 A. De Bonis

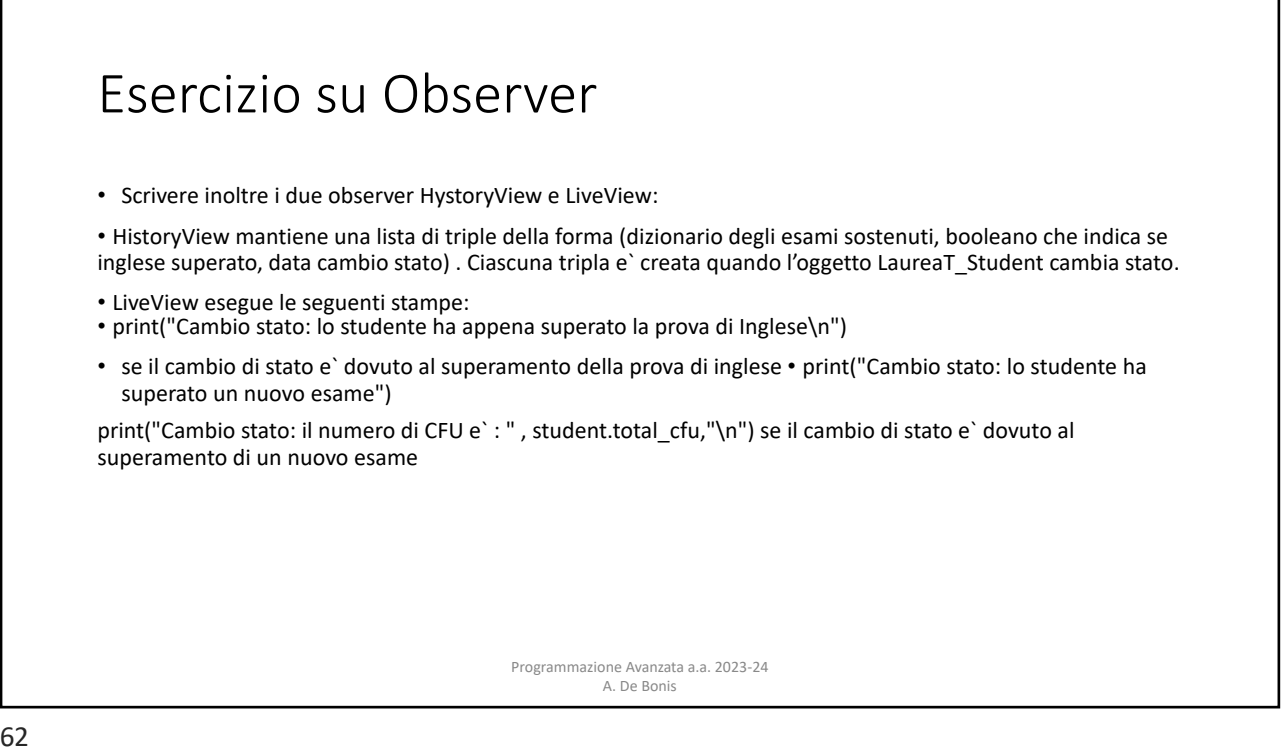